How Do You Restore A [Windows](http://getfile.westpecos.com/doc.php?q=How Do You Restore A Windows 7 Acer Laptop To Factory Settings) 7 Acer Laptop To Factory Settings >[>>>CLICK](http://getfile.westpecos.com/doc.php?q=How Do You Restore A Windows 7 Acer Laptop To Factory Settings) HERE<<<

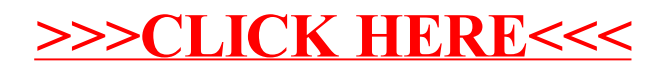